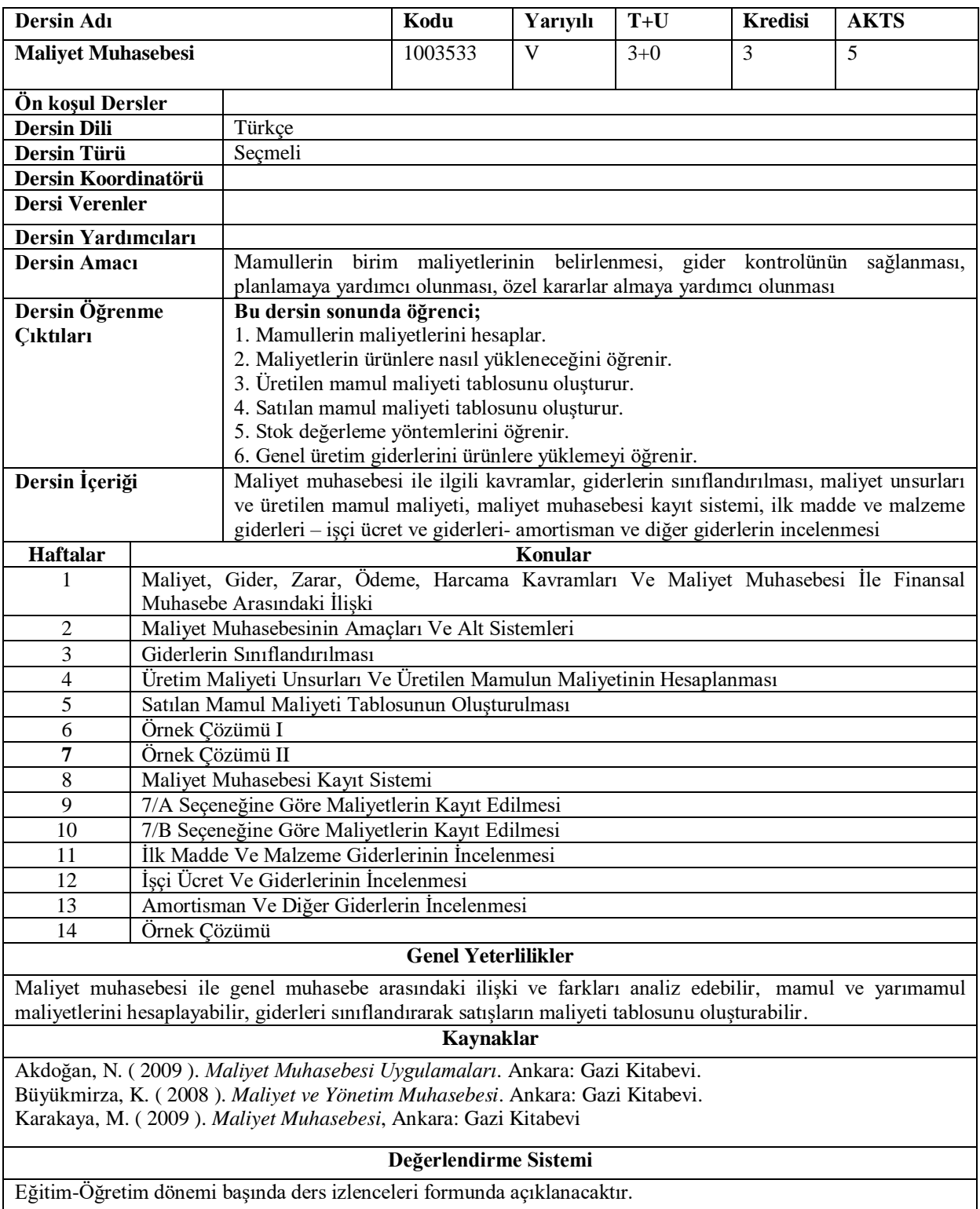

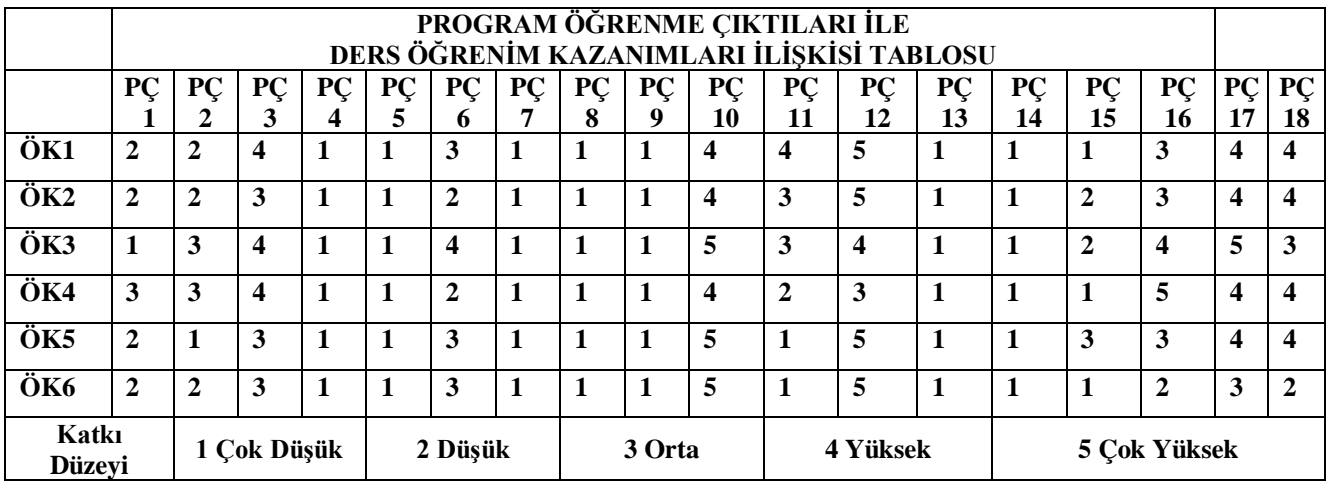

**Program Çıktıları ve İlgili Dersin İlişkisi**

| <b>Dersin Adı</b>         | <b>PC</b>   | $\mathbf{P} \mathbf{C}$ | <b>PC</b> | <b>PC</b> | <b>PC</b> | <b>PC</b> | <b>PC</b> | <b>PC</b>         | <b>PC</b> | <b>PC</b> | <b>PC</b> | <b>PC</b> | PC | <b>PC</b> | <b>PC</b> | PC | PC | ⊥PC |
|---------------------------|-------------|-------------------------|-----------|-----------|-----------|-----------|-----------|-------------------|-----------|-----------|-----------|-----------|----|-----------|-----------|----|----|-----|
|                           | . .         |                         |           |           |           |           |           | $\mathbf{o}$<br>О |           | 10        |           | ┸         | 13 | 14        | 15        | 16 | 17 | 18  |
| <b>Maliyet Muhasebesi</b> | $\sim$<br>∸ | ⌒<br>∸                  |           |           |           |           |           |                   |           |           | ↩         |           |    |           | ∽<br>∸    | -  |    |     |